Latex Restart Page [Numbering](http://begin.org-document.ru/goto.php?q=Latex Restart Page Numbering) >[>>>CLICK](http://begin.org-document.ru/goto.php?q=Latex Restart Page Numbering) HERE<<<

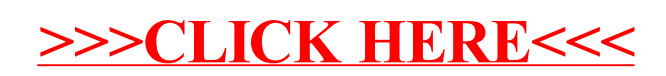